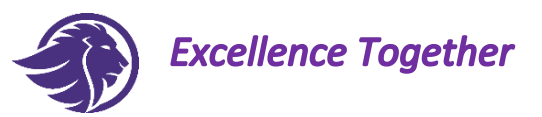

## **Student Guide to Remote Learning**

We will provide Remote Learning for you at home, should there be a need for a class or year group of students to self-isolate, or if there is a local or national lockdown, requiring students to work from home.

The work set by your teachers will follow your school timetable. You have a copy of this in your Student Planner.

Teachers will send work home via your school email account, or a paper version will be posted home to you if you do not have IT access. Please make sure that we know if you need paper copies.

Log into your mail 365 school email account each school day morning, and complete the work, as directed by your teacher, and email or post it back to school for feedback. The remote learning must be completed, as you would with school-based learning. If you are not able to complete the work, you must email your teacher for help. Your teachers will be in contact with you, if they do not hear from you. Your CLT will contact your parents/carers if we have concerns that you are not engaging with the remote learning provision, so that we can provide additional support to help you access your learning.

The majority of your lessons will be sent with a video/audio commentary, where the teacher teaches you skills or subject knowledge, and explains the activities you need to complete. These videos will last around 15-20 minutes and you will be able to replay the video if you are unsure, or email your teacher with specific questions.

Once a week, your subject teacher will invite you to join a live subject tutorial session. This will be delivered via MS Teams, and you will receive an emailed link ahead of the meeting. You should be joining the session on your own, without any of your family being with you. It should be just like a lesson in school, but you will be sitting at home. When you join the session, you will need to turn off your camera and microphone. Please use the Chat facility to ask questions of the teacher. You can also use the "raise hand" icon to be invited to unmute and speak directly to your teacher. You must not take screen shots of any live meetings or share on social media *under any circumstances*.

You will also be invited to attend a weekly tutor time session on MS Teams. The same protocols as for subject tutorials will apply.